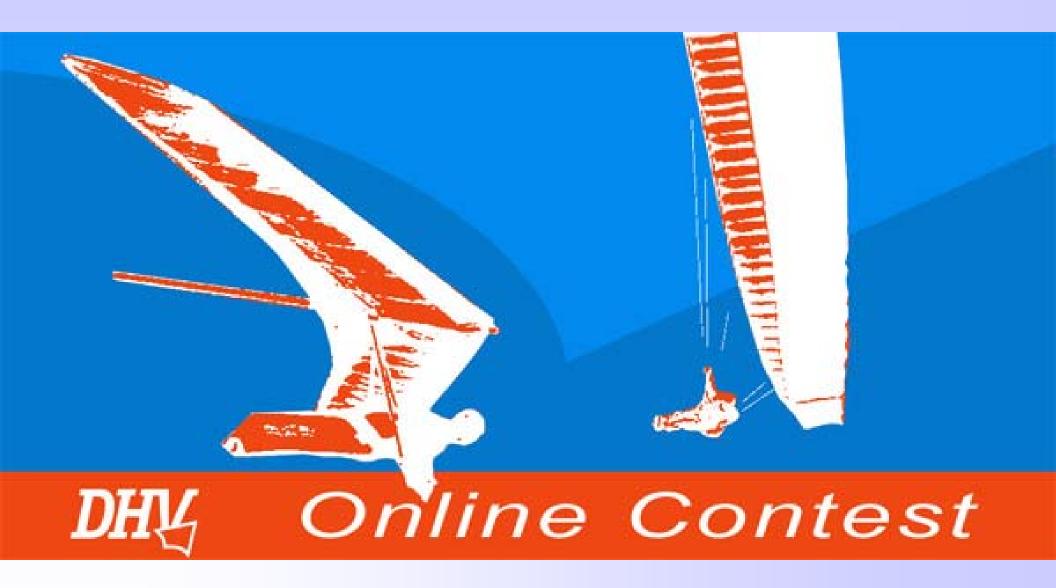

© Wolfgang Dertnig - OLC 2004

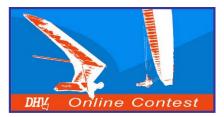

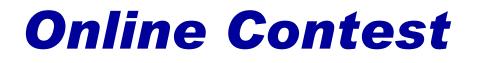

## **Documentation according** to OLC -Rules

This Power-point Presentation describes the process beginning with the start of the flight till the flight claim.

The Presentation should assist the pilot through the different kinds of documentations.

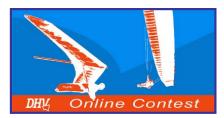

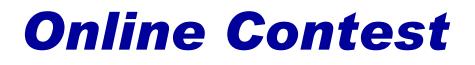

# **Table of content**

- **1. Documentation with inflight-instruments**
- 2. Flightpreparation
- 3. Inflight decisions
- 4. Types of tasks
- 5. After the flight
- 6. Documentation and Optimization software
- 7. Competition Entry
- 8. Flight claim
- 9. Others

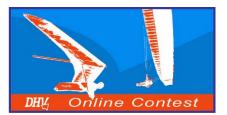

# **1. Documentation with inflight-instruments**

The flighttrack is documented by the inflight-instrument. The instrument also saves the elevationdata.

An altitude record is required for all flights exceeding a nominal distance of 75 km!

#### Track interval:

- Minimum clock rate 60 sec.
- Recommendation 5 to 15 sec.
- Gaps max. 15 min.

The OLC-documentation is possible with the following inflight-instruments:

- GPS and Vario with Barograph
- GPS with log of elevation (MLR, Garmin eTrex)
- Multifunctional instruments (Compeo, Topnavigator, Sol 17E)
- IGC-approved Flight Recorder (Logger)

track

Altitude

(Barogramm)

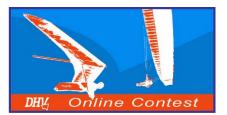

# **1. Documentation with inflight-instruments**

#### **Multifunctional instruments**

Multifunctional instruments have a GPS included. They log all needed data for the OLC.

Advantages: Only 1 instrument which can collect and store all needed data

**Disadvantages:** expensive

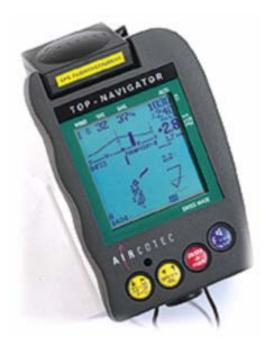

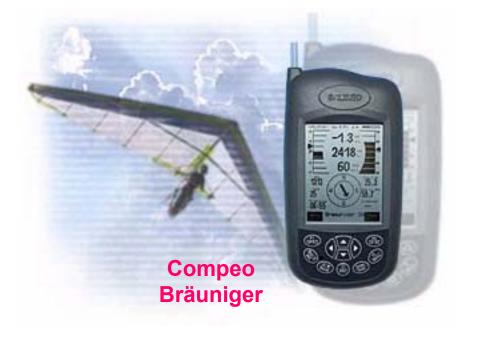

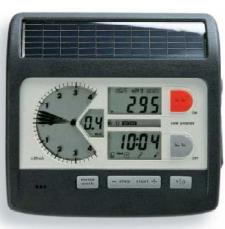

Topnavigator Aircotec

SOL 17E Renschler

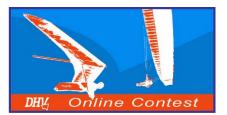

# **1. Documentation with inflight-instruments**

#### **GPS and Vario with barograph**

Variometer (Bräuniger, Flytec) and the Garmin GPS 12 are often used.

The GPS can store the track, the variometer the barogramm.

Corresponding Software is able to combine the data to an igc-file.

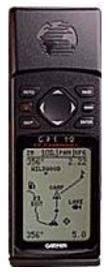

Garmin GPS 12

#### IQ Competition Bräuniger

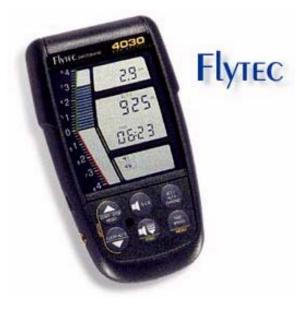

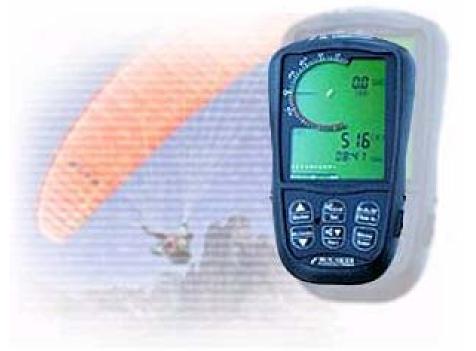

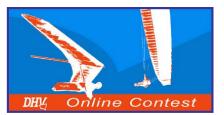

# **1. Documentation with** inflight-instruments

#### **GPS** with elevationdata

Some GPS also store the altitude data beneath the track. This GPS is perfect for the OLC! Before buying a GPS, pay attention on the following points:

- $\geq$ Should store as many track points as possible
- Adjustable scan rate!!!  $\geq$
- Has to record altitude data!!! >
- Low power consumption  $\geq$
- Simple handling

#### Garmin GPS **MAP 76S**

The MAP 76S can store up to 5000 track points.

**High-priced GPS** in the High-quality class.

Price est. € 799.-

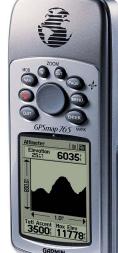

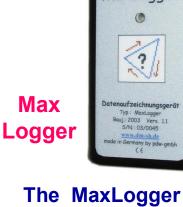

MaxLogger

can store up to 32000 track points.

To connect with a GPS is necessary.

Price est. € 149.-

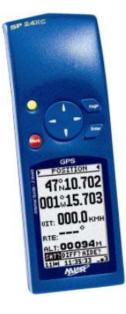

MLR SP24 XC

Can store up to 8000 track points.

Low power consumption and price.

Price est. € 240.-

#### Garmin GPS eTrex Vista

The eTrex Vista can store up to 2999 track points.

Very small but highquality GPS.

Price est. € 618.-

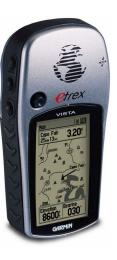

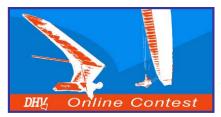

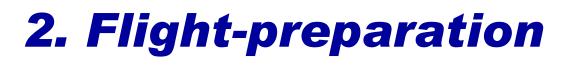

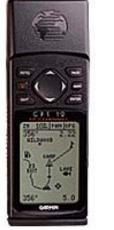

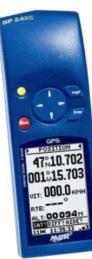

The correct setting of the inflight-instrument is important for the OLC documentation.

- Correct Setting of the scan rate:
  - Many GPS instruments have an automatic adjustage of the scan rate. This setting should not be used. A circling pilot produces lots of trackpoints and the memory will be packed-out very fast in case of using this setting.
  - You have to set a fixed scan rate which depends on the available memory (See next page for a example).
- Setting the record mode:
  - Overwrite mode: Old data will be overwritten when memory is full.

Attention  $\rightarrow$  If you forget to turn off the GPS after your flight your flight data will be overwritten.

 Fill up mode: Data is stored as long as there is memory available.
 Attention → Don't forget to clear the memory before the flight!

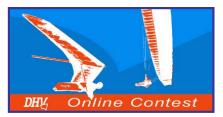

GPS 12

⊕ 0.8<sup>K</sup><sub>m</sub>|PAN OPT

TRACK SETUP

**RECORD: WARP** 

TIME INTERVAL

MEM USED 0%

0/1024 PTS

CALC AREA?

**CLEAR LOG?** 

**METHOD:** 

00:00:30

# 2. Flight-preparation

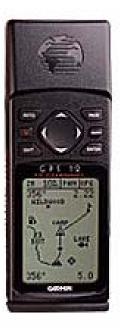

#### **Example setting for Garmin GPS 12:**

- Setting the time interval:
  - > The Garmin GPS 12 can store up to 1024 points.
  - Set a time interval of 30 seconds.
  - In case of a time interval of 00:00:30 the Garmin GPS 12 can record a flight up to 8,5 hours.
- Setting the record mode:
  - **Set RECORD to WARP.**
  - Old data will be overwritten automatically. It is not necessary to erase the data before flight.
- For smooth communication between GPS and Vario set INTERFACE in SETUP MENU to NMEA/NMEA.
- To download the data to your PC set INTERFACE in SETUP MENU to GRMN/GRMN.

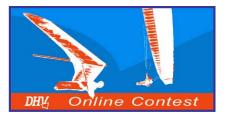

# 2. Flight-preparation

Choose a good takeoff, the right starttime and turn on your flight-instruments!

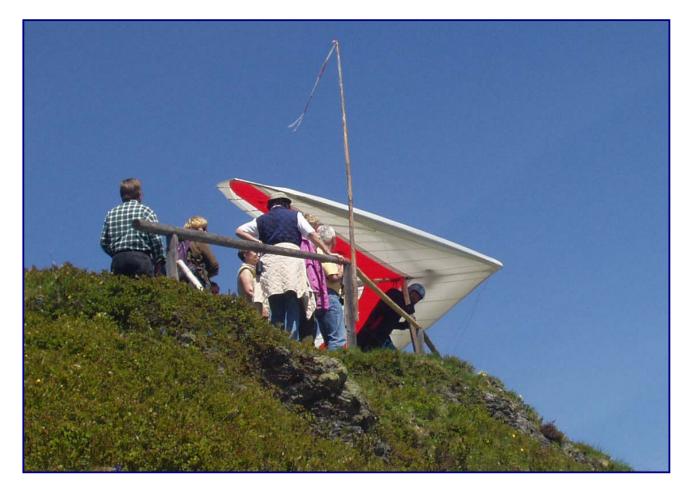

Before take-off plan your track carefully depending on the weather and your physical condition.

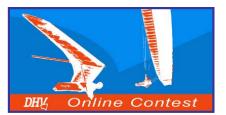

# **3. In-flight decisions**

During the flight it is up you to make the right decisions.

Choose your route to provide the greatest possible distance under the weather conditions.

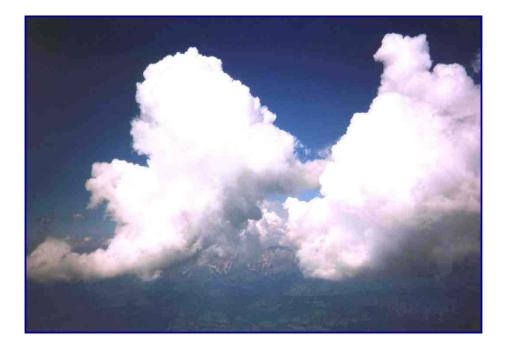

The pilot who makes the best decisions according to the circumstances will do the best flight!

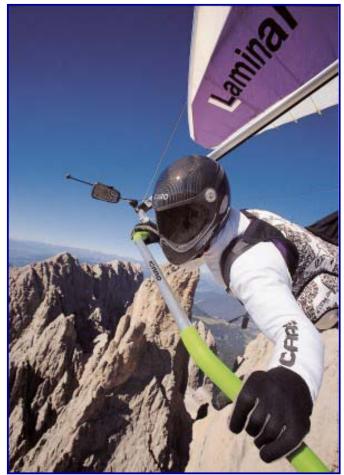

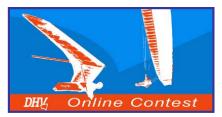

# 4. Types of tasks

(A + B + C) : 100

#### Triangle

A track is scored as a triangle, if the distance between starting point and landing (or ending point) is less than 20% of the total distance, defined by the turn-points.

The track is scored as the sum of the distances A, B and C reduced by the distance (D) between startingand ending point (red arrow).

#### **Triangle factors:**

- FAI triangle → 2,00 points
- ➢ Flat triangle → 1,75 points

% of D =

#### Areal flights score most.

Distance = 
$$(A + B + C) - C$$

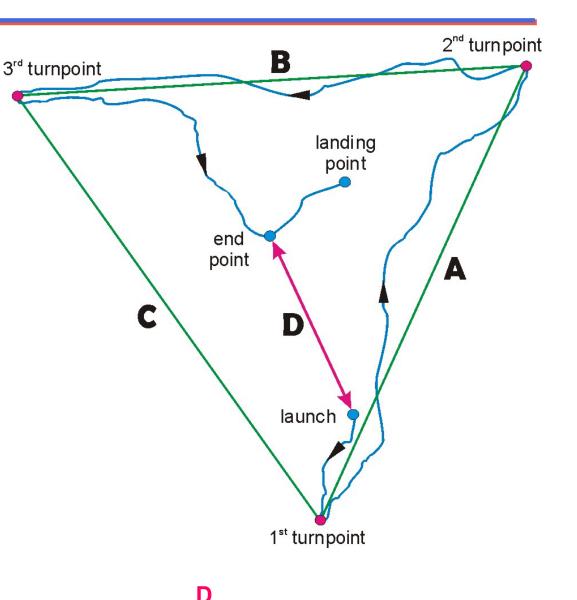

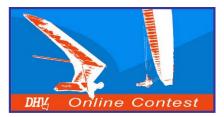

# 4. Types of tasks

#### Triangle

If there is any time left after finishing your triangle you are allowed to extend it.

If you cannot reach your startpoint after extending the triangle, the distance will be reduced by the distance between your startpoint and your landingplace.

Distance = (A + B + C) - D

Every pilot should fly the largest distance depending on the current weather conditions.

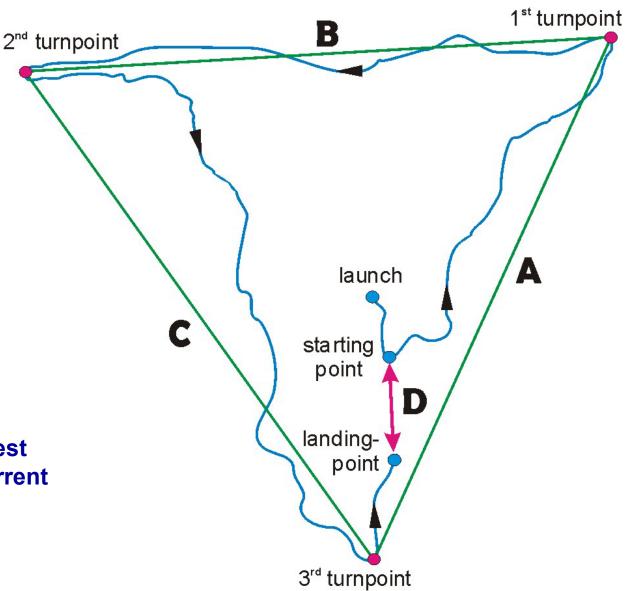

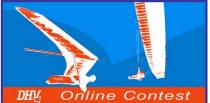

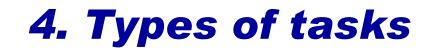

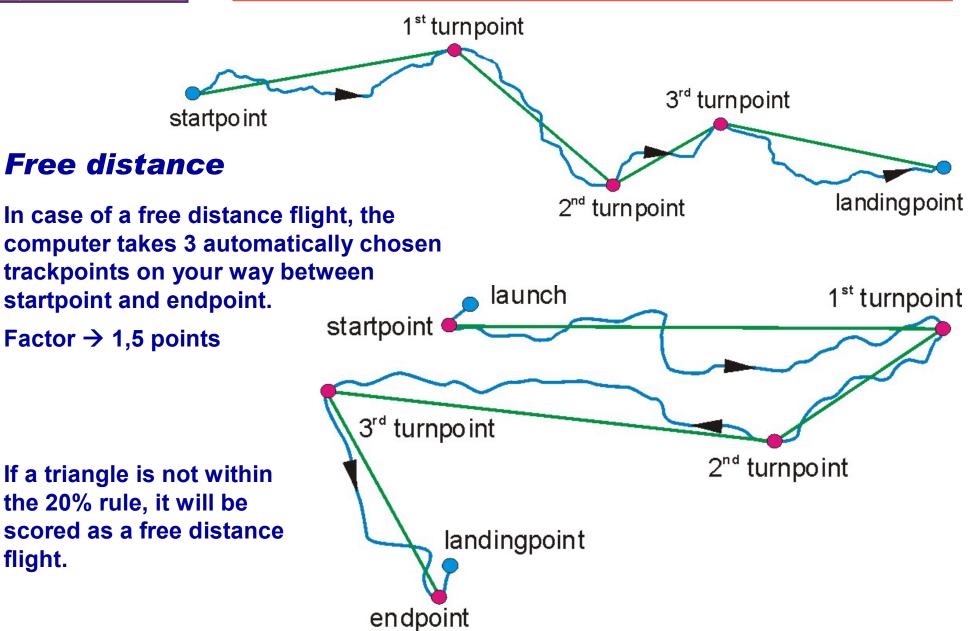

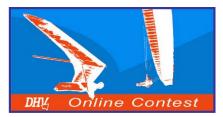

# **5. After the flight**

# Switch off your GPS immediately. Otherwise the start of your flight might be overwritten.

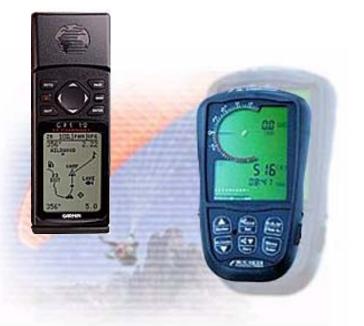

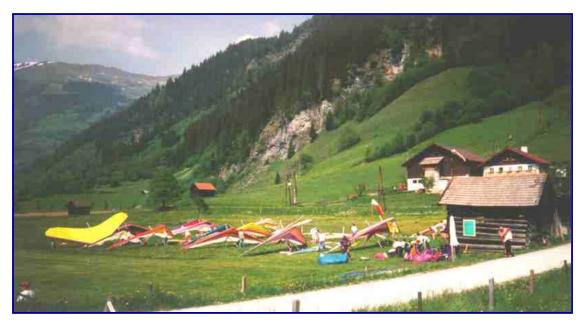

Download the flight with an interface or optimization software after landing.

After optimizing your flight send your data as an OLC- and IGC-file via Internet to the "Online Contest Server".

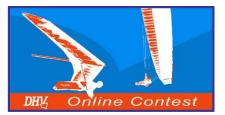

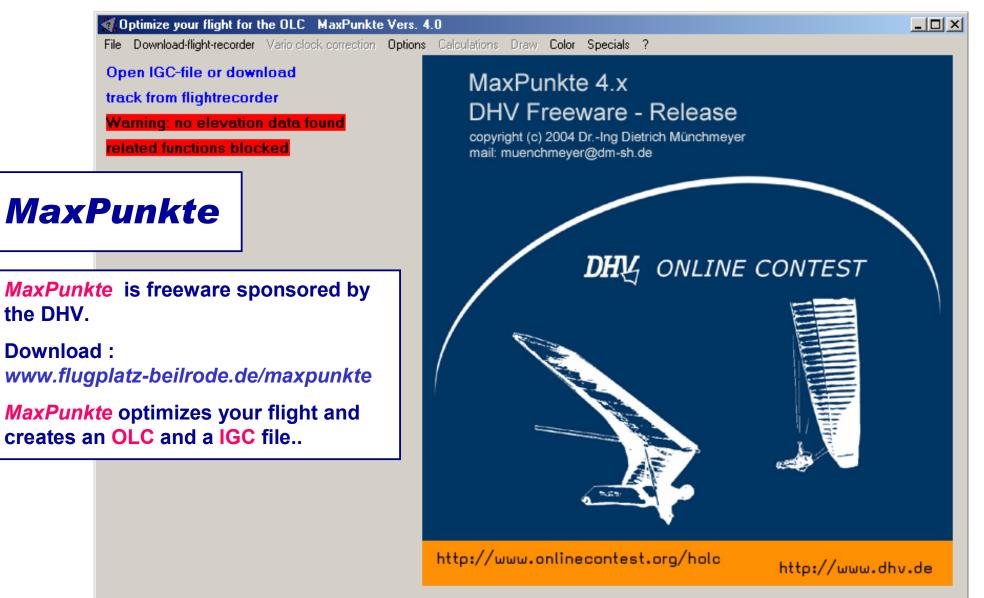

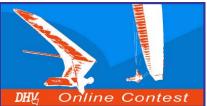

| <b>Optimize your flight for the OLC</b><br>File Download-flight-recorder Vario cli |                | Vers. 4.0<br>Options Calculations D | /<br>Draw Color Specials ?   |                                        |
|------------------------------------------------------------------------------------|----------------|-------------------------------------|------------------------------|----------------------------------------|
| Open IGC-file or download                                                          |                | Settings<br>Smooth surface          | nkte 4.x                     |                                        |
|                                                                                    | 🚮 Settings for | MaxPunkte Vers. 4.0                 |                              | ×                                      |
| Warning: no elevation data<br>related functions blocked                            | 🗹 integra      | te IGC-File in OLC-                 | -File Advantage: You only no | eed to handle an OLC-file, no IGC-file |
|                                                                                    | Settings       | for the OLC-file:                   |                              |                                        |
|                                                                                    | Pilot          | First name                          | Wolfgang                     | Attention! Please spell exactly the    |
| MaxPunkte                                                                          |                | Name                                | Dertnig                      | same as in the contest registration!   |
|                                                                                    |                | Date of birth                       | 10.03.1961 🗧                 |                                        |
|                                                                                    | Take-off       | location                            | Badgastein / Stubnerkogel    | no ICAO-locator, please                |
| Complete your personal                                                             |                | Country                             | AT Austria / Österreich 💌    |                                        |
| details under menu                                                                 | Glider         | Call sign                           |                              |                                        |
| Options > Settings.                                                                |                | Type of Aircraft                    | ICARO / Laminar MR-700       | Manufacturer and type, please          |
| Setting a tick at the                                                              |                | Class                               | Flexible Wing                | ▼                                      |
| ntegrate IGC-File in                                                               | Pilot's co     | omment                              |                              | optional                               |
| OLC-File simplifies the                                                            |                |                                     |                              |                                        |
| ipload procedure.                                                                  | Languag        | e OLC-server                        | en = English                 |                                        |
|                                                                                    |                | _                                   |                              |                                        |
|                                                                                    | Maximum        | number of trackpo                   | ints used for optimization   |                                        |
|                                                                                    | optimize 2k    | (trkpoints (suggested               | s) 🔽                         |                                        |
|                                                                                    |                |                                     |                              | 🗸 ок                                   |

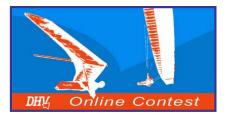

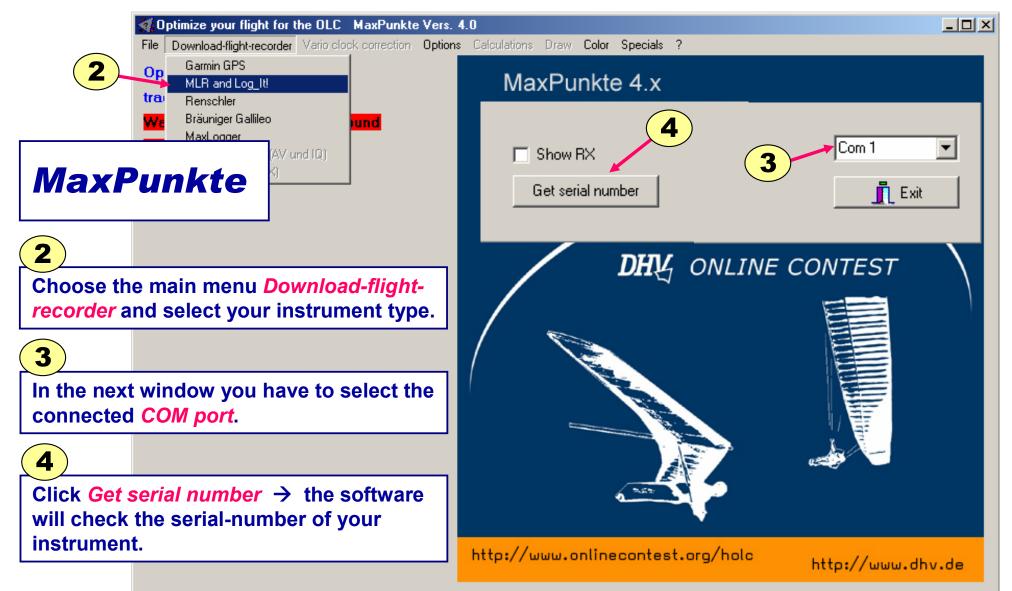

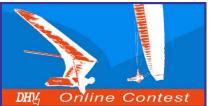

|                                  | MLR oder Log_it! Geräte auslesen für MaxPunkte Vers. 4.0               |     |
|----------------------------------|------------------------------------------------------------------------|-----|
| MaxP                             | unkte                                                                  |     |
|                                  |                                                                        |     |
|                                  | number of your instrument<br>layed in the window.                      |     |
| 5                                | ARecord: AMLR SP24XC,WOLFGANGX,0011100331,9.99 VL1 20/12/01, VOL LIBRE |     |
| Press <i>Down</i><br>the data on |                                                                        | •   |
|                                  | Show RX     5       Download track     Terminate Com                   | xit |

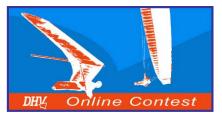

| MLR oder Log_it!                                  | Geräte auslesen für MaxPunkte Vers.                                                                                                    | 4.0                                                                                                    |                                                                                                    |                                                                                                    |        |
|---------------------------------------------------|----------------------------------------------------------------------------------------------------|----------------------------------------------------------------------------------------------------|----------------------------------------------------------------------------------------------------|----------------------------------------------------------------------------------------------------|--------|
| 3160. Point<br>3239. Point<br>MaxPunkte           | 19.09.2003 12:18:40 UTC<br>19.09.2003 12:31:50 UTC<br>19.09.2003 12:45:00 UTC<br>19.09.2003 12:58:10 UTC<br>19.09.2003 13:11:20 UTC<br>19.09.2003 13:24:30 UTC<br>20.09.2003 10:54:32 UTC<br>20.09.2003 11:07:42 UTC                                                                                                    | N 47:12,247<br>N 47:11,114<br>N 47:12,393<br>N 47:14,584<br>N 47:16,042<br>N 47:13,472<br>N 47:14,081<br>N 47:14,080                                              | E 13:08,048<br>E 13:07,811<br>E 13:08,163<br>E 13:02,404<br>E 13:06,906<br>E 13:06,607<br>E 13:08,875<br>E 13:08,755                                                             | 2444 m<br>2087 m<br>2476 m<br>2299 m<br>1905 m<br>992 m<br>1999 m<br>2381 m                                          |        |
| After the download the<br>data will be displayed. | 20.09.2003 11:20:52 UTC<br>20.09.2003 11:34:02 UTC<br>20.09.2003 11:47:12 UTC<br>20.09.2003 12:00:22 UTC<br>20.09.2003 12:13:32 UTC<br>20.09.2003 12:26:42 UTC<br>20.09.2003 12:39:52 UTC<br>20.09.2003 12:53:02 UTC<br>20.09.2003 13:06:12 UTC<br>20.09.2003 13:19:22 UTC<br>20.09.2003 13:32:32 UTC<br>20.09.2003 13:45:42 UTC | N 47:10,467<br>N 47:06,865<br>N 47:06,488<br>N 47:05,681<br>N 47:07,271<br>N 47:10,104<br>N 47:12,494<br>N 47:13,539<br>N 47:13,578<br>N 47:14,556<br>N 47:14,357 | E 13:08,760<br>E 13:13,723<br>E 13:16,163<br>E 13:16,589<br>E 13:12,951<br>E 13:07,392<br>E 13:01,987<br>E 12:56,761<br>E 12:50,454<br>E 12:45,843<br>E 12:52,643<br>E 12:56,213 | 2827 m<br>2841 m<br>3036 m<br>2746 m<br>3044 m<br>3190 m<br>2847 m<br>2848 m<br>2848 m<br>2849 m<br>2474 m<br>2682 m |        |
| 6<br>Save your data with Save                     | 20.09.2003 13:58:52 UTC<br>ackpoints displayed here: 79<br><i>IGC-file .</i>                                                                                                    | N 47:14,865                                                                                                    | E 13:01,444                                                                                                    | 2737 m                                                                                                    |        |
| Get serial number                                 | Download track Save                                                                                                    | e IGC file                                                                                                    |                                                                                                    |                                                                                                    | 👖 Exit |

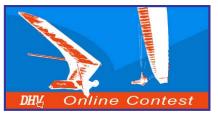

C

|                              | ! Geräte auslesen für MaxPunkt                                                      | te Vers. | 4.0                        |                        |        |                          |
|------------------------------|-------------------------------------------------------------------------------------|----------|----------------------------|------------------------|--------|--------------------------|
| MaxPunkte                    | including number, time (UTC), position<br>ate/time> will allow trackpoint selection |          |                            |                        | s.     |                          |
| After selection o            | f points click <ready> to save IGC-File</ready>                                     |          |                            |                        |        |                          |
| <b>7</b> ) <b>V</b> nr. 3745 | 20.09.2003 11:13:02 N 47:1                                                          | 4,108    | E 13:08,833                | 55,4 km/h              | 2986 m |                          |
|                              |                                                                                     | ,019     | E 13:08,861                | 60,4 km/h              |        |                          |
| Select the correct data      | with Select date/                                                                   |          | E 13:08,843                | 57,7 km/h              |        |                          |
| time. (If you recorded       | more than one flight)                                                               | ,849     | E 13:08,864                | 57,6 km/h              |        |                          |
| me: (if you recorded         |                                                                                     | ,773     | E 13:08,911                | 54,7 km/h              |        |                          |
| - NT. 3750                   | 20.09.2003 11:13:52 N 47:1<br>20.09.2003 11:14:02 N 47:1                            |          | E 13:08,942<br>E 13:08,978 | 52,7 km/h<br>55,6 km/h |        |                          |
|                              | 20.09.2003 11:14:02 N 47:1<br>20.09.2003 11:14:12 N 47:1                            |          | E 13:08,981                | 55,6 km/h<br>57,8 km/h |        |                          |
|                              | 20.09.2003 11.14.12 N 47.1                                                          | 3,331    | E 13:08,987                | 56,4 km/h              |        | (10)                     |
| Choose the correct Da        |                                                                                     | 1.5      | E 13:08,979                | 56,8 km/h              |        |                          |
| Shoose the correct Da        | ite.                                                                                | .274     | E 13:08,977                | 58,1 km/h              |        | Select / deselect single |
| ✓ Nr. 3756                   | 20.09.2003 11:14:52 N 47:1                                                          |          | E 13:08,959                | 61,7 km/h              |        | trackpoints.             |
|                              | 20.09.2003 11:15:02 N 47:1                                                          |          | E 13:08,926                | 58,7 km/h              |        | паскропиз.               |
|                              | 20.09.2003 11:15:12 N 47:1                                                          |          | E 13:08,907                | 61,3 km/h              |        |                          |
|                              |                                                                                     | ,915     | E 13:08,910                | 61,1 km/h              | 2789 m |                          |
| By entering your <i>lime</i> | begin and Time end                                                                  | ,820     | E 13:08,888                | 64,2 km/h              | 2777 m |                          |
| ou can cut off unimp         | ortant data (eq. If                                                                 | ,727     | E 13:08,859                | 63,2 km/h              |        |                          |
| -                            |                                                                                     | :,633    | E 13:08,842                | 62,9 km/h              | 2759 m |                          |
| ou turned on the GP          | 3 before the flight)                                                                | :,543    | E 13:08,844                | 60,6 km/h              |        |                          |
|                              |                                                                                     | ,452     | E 13:08,796                | 64,2 km/h              |        |                          |
|                              | 09.2003 11:16:22 N 47:1                                                             |          | E 13:08,757                | 63,5 km/h              |        | (7)                      |
|                              | U.09.2003 11:16:32 N 47:1                                                           |          | E 13:08,742                | 62,2 km/h              |        |                          |
|                              |                                                                                     |          |                            | 60 7 km/h              | 2704 m |                          |
|                              | pints in the selected data/time wind                                                | low will | be saved in the l          | GC file                |        |                          |
|                              | y, time between and)                                                                |          |                            |                        |        | Select date/time         |
| All selected                 | trackpoints are checked in the list                                                 | snown    |                            |                        |        |                          |
| Date                         | <b>8</b> Time begin Tim                                                             | e end    |                            |                        |        | Ready                    |
| 20.09.2003                   |                                                                                     | 59:59    |                            |                        |        | 👖 Exit                   |
| lfgang Dertnig - OLC 2004    | 9                                                                                   |          |                            |                        |        | Pag                      |

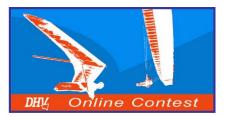

**MaxPunkte** 11 Enter all data. **12**) Choose the correct path for saving the file by pressing Search. **13** Save data and file by pressing Save IGC file  $\rightarrow$  The next window is for the confirmation. 14) End the download by pressing *Exit*  $\rightarrow$  the track will be displayed.

| 🚮 Additional data for the IGC file                                                                      | MaxPunkte Vers. 4.0                                                      |
|----------------------------------------------------------------------------------------------------|--------------------------------------------------------------------------|
| Pilot 11                                                                                                | Dertnig Wolfgang                                                         |
| Glider Type                                                                                             | Laminar MR-700                                                           |
| Glider ID (Serial no.)                                                                                  | 700                                                                      |
| Competition class                                                                                       | Flexible Wing (FAI class 1)                                              |
| Site (Takeoff)                                                                                          | Bad Gastein / Stubnerkogel                                               |
| Contest                                                                                                 | DHV-OLC-2003                                                             |
| Pilot ID                                                                                                | <b>xcdw</b> Please enter exactly 4 letters representing the pilot's name |
| Pfad zum Speichern des IG                                                                               | C-Files: 12 Search                                                       |
| D:\Eigene Dateien\Wolfga                                                                                | ing\                                                                     |
| The button for saving the IGC file will a<br>Click the <save config=""> button to save<br/>start</save> |                                                                          |
| Save IGC file                                                                                           | Cancel Save config                                                       |
|                                                                                                    |                                                                          |
| IGC file saved (signed) D:\                                                                             | Eigene Dateien\Wolfgang\39Kxcdw3.igc                                     |
|                                                                                                    |                                                                          |
|                                                                                                    |                                                                          |

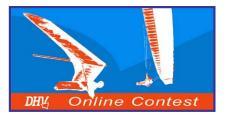

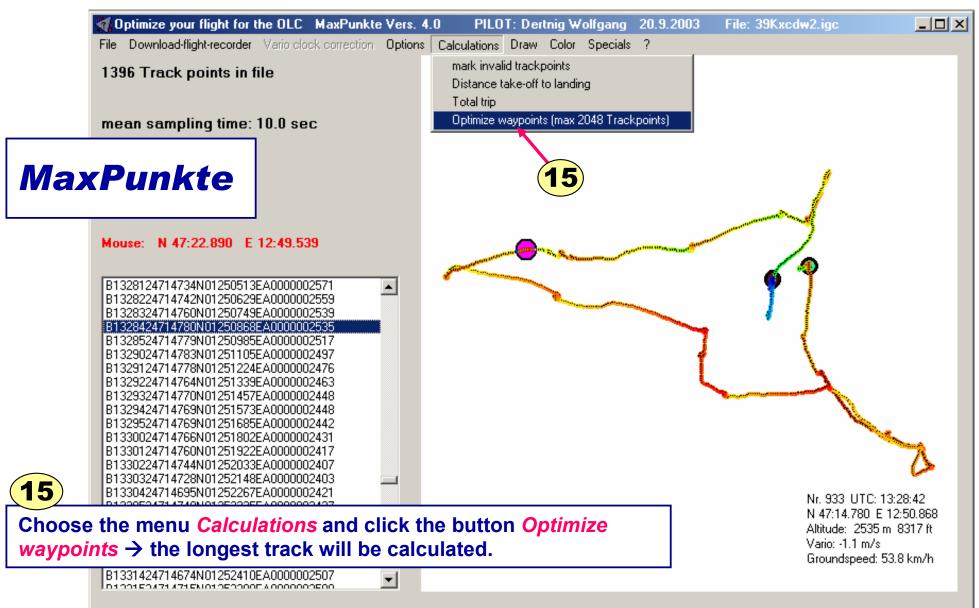

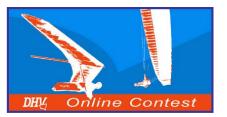

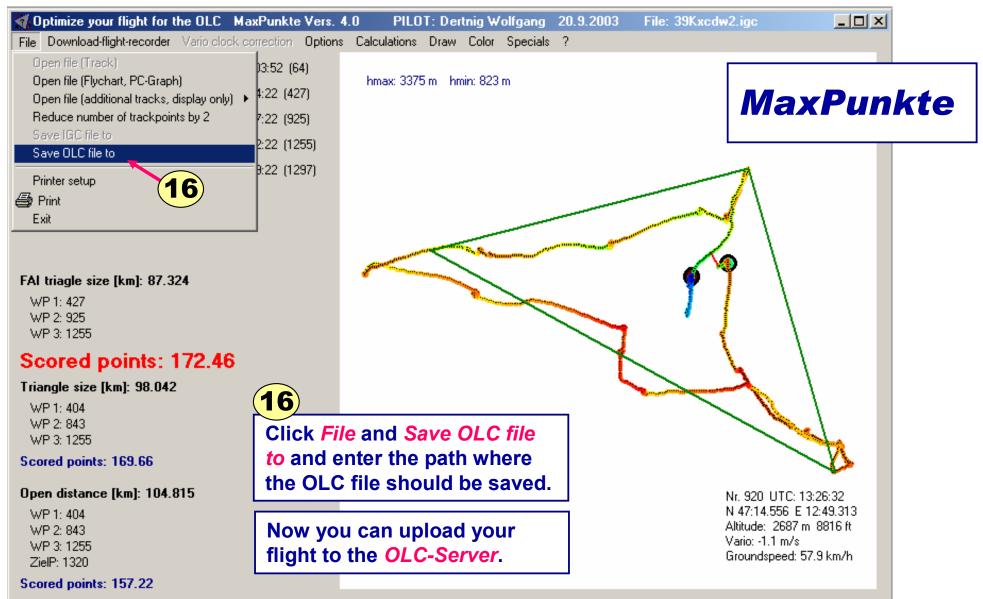

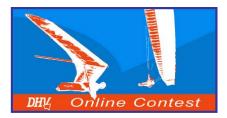

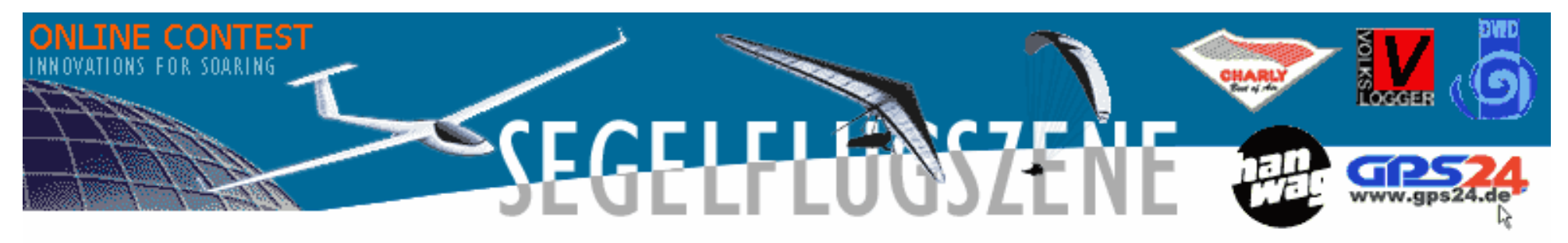

| Hanggliding / Paragliding Online-Contest<br>World 2004 |         |                     |         |                    |         |                     |                             |                 | home              |                     |                                          |        |                         |     |                           |        |     |     |
|--------------------------------------------------------|---------|---------------------|---------|--------------------|---------|---------------------|-----------------------------|-----------------|-------------------|---------------------|------------------------------------------|--------|-------------------------|-----|---------------------------|--------|-----|-----|
| World Or                                               | nline-C | ontest              | Africa  | i Asia             | a A     | ustralia/           | Oceania                     |                 | Europ             | e                   | North .                                  | Ameri  | a                       | So  | uth Am                    | erica  |     |     |
| Austria                                                | A       | ustralia            | Bulga   | iria               | Brazil  | С                   | anada                       |                 | Croatia           |                     | Denma                                    | k      | Finl                    | and |                           | France |     |     |
| Germany                                                |         | Greece              | Hun     | gary               | lceland |                     | Italy                       | Jap             | an                | Korea               |                                          | Lithu  | ania                    |     | Macedonia                 |        |     |     |
| Netherland                                             | ls      | Poland              | P       | ortugal            | Slov    | enia                | Sp                          | ain             | Sweden            |                     | Sweden                                   |        | Switzerland             |     | and Tur                   |        | (ey | USA |
| Flight Cl.                                             | aim     |                     | Cont    | est Registi        | ation   |                     | С                           | ompeti          | tors              |                     | Scori                                    | ng 200 | 2003 OLC-Club           |     |                           | Club   |     |     |
| Daily Scor<br>Hangglidin                               |         | Daily S<br>Parag    |         | Flexib<br>Wing     |         |                     | <sup>p</sup> araglide<br>al |                 | 8, S <sup>.</sup> | atistics:<br>Scorin |                                          | St     | atistics: Al<br>Flights | I   | Statistics: Bes<br>Flight |        |     |     |
| Club Scoring<br>Hanggliding                            |         | Newcom<br>Hangglidi |         | Women<br>Hangglidi |         | luniors<br>ngglidin | g                           | Club S<br>Parag |                   |                     | Newcomer Woman<br>Paragliding Paraglidir |        |                         |     |                           |        |     |     |
| www.onli<br>Click Con<br>Click add                     | npet    | tition En           | try (ma |                    |         |                     | •                           | adı             | d new (           | compe               | etitor                                   |        |                         |     |                           |        |     |     |

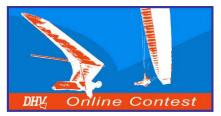

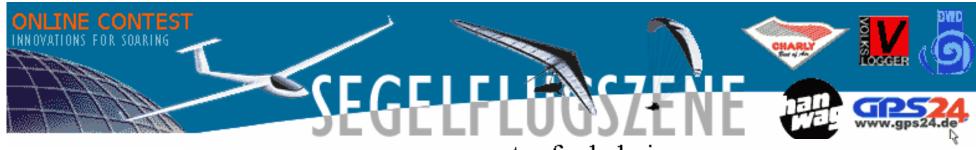

entry for holc-i

|                  |                      |                     | Eng           | lish 🔻 change |
|------------------|----------------------|---------------------|---------------|---------------|
| Fill in all data | about yourself       |                     | OLC-Membershi | ip #: (neu)   |
| needed on the    | Salutation *         | ⊙ Mr. O Mrs.        |               |               |
| right side!      | Title                |                     |               |               |
|                  | First/Given name *   | Davis               |               |               |
|                  | Surname *            | Straub              |               |               |
|                  | Date of birth *      | 10.10.65 (dd.mm.yy) |               |               |
|                  | nationality *        | US (USA)            | •             |               |
|                  | Street with number   | Downing Hill 5      |               |               |
|                  | Zipcode and city     | 5500 London         |               |               |
|                  | Telephone (home)     | 0500 / 5678-910     |               |               |
|                  | Telephone (business) |                     |               |               |
|                  | Fax                  |                     |               |               |

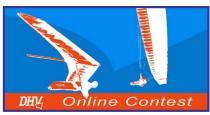

| _                                                                                                    |                                                        |                                                                                                    |
|----------------------------------------------------------------------------------------------------|--------------------------------------------------------|----------------------------------------------------------------------------------------------------|
| 0                                                                                                    | )LC-settings                                           |                                                                                                    |
| F                                                                                                    | Password *                                             | Password repetition                                                                                                    |
| f                                                                                                    | E-Mail (scoring)<br>for queries regarding<br>scoring * | davis.straub@online.us                                                                                                    |
|                                                                                                    | E-Mail (home)<br>for invitations *                     | davis.straub@online.us                                                                                                    |
| k                                                                                                    | anguage                                                | English                                                                                                    |
| Choose your club!                                                                                       | scoring club *                                         | Goldfields Dustdevils (AU - 30503)                                                                                                    |
| Please be careful before<br>creating a new club. Be<br>absolutely sure your club<br>is not in the list! |                                                        | GSC Vinschgau (IT - 1488)<br>GSC Albatros Bad Reichenhall e.V. (DE - 30217)<br>GSC Fly-in (CH - 30360)<br>Hänge- & Paragleiterclub Ötz (AT - 29973)<br>Hängegleiter Club Region Blauen (DE - 30219) ▼ |
| You have to fill in the<br>number for the national<br>contest. In Germany, it is                        |                                                        | add new club to selection list                                                                                                    |
| the DHV member number,                                                                                  | ntry for National Contests                             | (only for members of the national aeroclub)                                                                                                    |
|                                                                                                    | HOLC-Verbandsnummer                                    | 0001 005                                                                                                    |
| nummer).                                                                                                | ublic relations                                        |                                                                                                    |
| Press Check Entry to save the data!                                                                     | Local newspaper                                        |                                                                                                    |
|                                                                                                    | sponsor                                                | ICARO                                                                                                    |

\* = mandatory field

Check entry

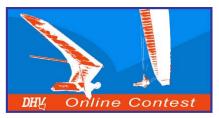

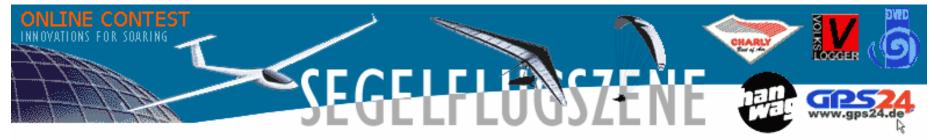

|          | Hanggliding / Paragliding Online-Contest<br>World 2004 |                  |                       |           |                                                             |                                      |                    |                     |                              | home             |                       |                               |                 |  |                            |     |
|----------|--------------------------------------------------------|------------------|-----------------------|-----------|-------------------------------------------------------------|--------------------------------------|--------------------|---------------------|------------------------------|------------------|-----------------------|-------------------------------|-----------------|--|----------------------------|-----|
| [        | World C                                                | Online-Co        | ntest                 | Africa    | Africa Asia Australia/Oceania Europe North America South Ar |                                      |                    |                     |                              |                  |                       | outh Ame                      | erica           |  |                            |     |
| [        | Austria                                                | Aus              | stralia               | Bulga     | ria                                                         | Brazil                               | Cana               | ida                 | Croati                       | а                | Denma                 | ark Finlan                    |                 |  | nd France                  |     |
| [        | Germany                                                |                  | Greece                | Hung      | gary                                                        | loeland                              | Ital               | y J                 | apan                         | Kor              | ea                    | Lithu                         | ania            |  | Macedonia                  |     |
| [        | Netherlan                                              | ids              | Poland                | P         | Portugal Slovenia                                           |                                      | Slovenia Spair     |                     | Su                           | veden            | S                     | Switzerland                   |                 |  | rkey                       | USA |
| [        | Flight C                                               | laim             |                       | Conte     | est Regist                                                  | ration                               |                    | Comp                | etitors                      |                  | Scori                 | ing 200                       | 3               |  | OLC-C                      | lub |
|          | Daily Sco<br>Hangglidi                                 |                  | Daily S<br>Paragli    |           | Flexib<br>Wing                                              |                                      |                    | iglider (FA<br>all) | J-3,                         | Statistic<br>Sco |                       | o- Statistics: All<br>Flights |                 |  | Statistics: Best<br>Flight |     |
|          | Club Scorin<br>Hangglidin                              | -                | Newcome<br>Hangglidin | · · · · · | Women<br>Hangglidi                                          |                                      | uniors<br>ggliding |                     | Scoring<br>agliding          |                  | Newcome<br>Paraglidin |                               | Wom.<br>Paragli |  |                            |     |
| Th<br>co | is is the<br>comple<br>ompetitors                      | ete lis<br>s can | t of all be           |           | First/Gi<br>Surnam                                          | ven name :                           | try fc             | r hol               | <b>C-i</b><br>Davis<br>Strau |                  |                       |                               |                 |  |                            |     |
| lin      | ewed by p<br>k <i>Compe</i>                            | etitors          | 5.                    |           | You                                                         | hank you<br>are now li<br>lights may | isted in t         | the list o          | of comp                      | etitor           | s.                    |                               |                 |  |                            |     |

© Wolfgang Dertnig - OLC 2004

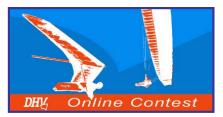

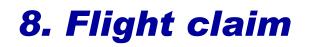

#### flight claim for HGPG Online-CONTEST International 2004

|                      |                                                                | Load : 0.040000  |
|----------------------|----------------------------------------------------------------|------------------|
|                      |                                                                | English 🗨 change |
| First/Given name     |                                                                |                  |
| Surname              |                                                                |                  |
| Date of birth        | (dd.mm.yy)                                                     |                  |
|                      | Check entry Flight Claim Button only available when data corre | ect.             |
|                      | 1                                                              | 2                |
| OLC-File : D:\Eigene | e Dateien\Wol Durchsuchen Load OLC-File to form                |                  |
| Don´t enter you      | r name or birthday and don't press Check En                    | try !            |
| Press Durchsucher    | and enter the name of the OLC-file.                            |                  |

Press Load OLC-file to form  $\rightarrow$  the complete form with the data from your file will appear.

Each flight has to be entered until the following Tuesday 12 o'clock PM !!!

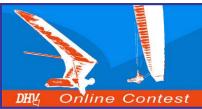

# 8. Flight claim

|                                                                         | First/Given name                      | Wolfgang                                            |                     |  |  |  |  |  |  |  |
|-------------------------------------------------------------------------|---------------------------------------|-----------------------------------------------------|---------------------|--|--|--|--|--|--|--|
|                                                                         | Surname                               | Dertnig                                             |                     |  |  |  |  |  |  |  |
|                                                                         | Country Club                          | (Sbg) Dorfgasteiner Thermikgeier (AT)               |                     |  |  |  |  |  |  |  |
|                                                                         | Take-off location                     | Embergeralm no ICAO-identifiers please!             |                     |  |  |  |  |  |  |  |
|                                                                         | Callsign                              | olc                                                 |                     |  |  |  |  |  |  |  |
|                                                                         | Region                                | Austria.                                            |                     |  |  |  |  |  |  |  |
| If you have entered all the data press <i>Check entry</i> $\rightarrow$ | IGC-filename                          | 36mxcdw1 JGC                                        |                     |  |  |  |  |  |  |  |
| possible mistakes will be                                               | Date of flight                        | 22 June 2003 36M 💌                                  |                     |  |  |  |  |  |  |  |
| displayed red coloured!                                                 | Model of glider                       | ICARO / Laminar MRX-700 enter (manufacturer glidert | ype]                |  |  |  |  |  |  |  |
|                                                                         | Class                                 | Flexible Wing                                       |                     |  |  |  |  |  |  |  |
|                                                                         | Take-off time                         | (hh:mm:ss) (UTC)                                    |                     |  |  |  |  |  |  |  |
|                                                                         | Departure time                        | 09:00:32 (hh:mm:ss) (UTC)                           |                     |  |  |  |  |  |  |  |
|                                                                         | Departure                             | N 💌 46 : 46 .023 E 💌 013 .09 .794                   | 7.36 km             |  |  |  |  |  |  |  |
|                                                                         | 1.waypoint                            | N 💌 46 : 49 . 424 E 💌 013 . 06 . 793                | 15.27 km (15.27 km) |  |  |  |  |  |  |  |
|                                                                         | 2.waypoint                            | N ▼ 46 : 42 .583 E ▼ 013 :13 .501                   | 4.33 km (4.33 km)   |  |  |  |  |  |  |  |
|                                                                         | 3.waypoint                            | N 💌 46 : 43 .892 E 💌 013 :16 .328                   | 6.75 km (15.86 km)  |  |  |  |  |  |  |  |
|                                                                         | Finish                                | N 💌 46 : 44 .884 E 💌 013 :11 .217                   |                     |  |  |  |  |  |  |  |
| Everything is correct -                                                 | Finish time                           | 11:30:22 (hh:mm:ss) (UTC)                           |                     |  |  |  |  |  |  |  |
| press Send IGC File!                                                    |                                       | Flight distance                                     | 33.72 km            |  |  |  |  |  |  |  |
|                                                                         |                                       | Points for the flight (5)                           | 0.00                |  |  |  |  |  |  |  |
|                                                                         | Scoring only possible, if IGC-fil     | e is uploaded.                                      |                     |  |  |  |  |  |  |  |
|                                                                         | (                                     |                                                     |                     |  |  |  |  |  |  |  |
| Malfarra Dantaia Ol C 2004                                              | · · · · · · · · · · · · · · · · · · · | Check entry Upload your IGC-file                    |                     |  |  |  |  |  |  |  |

© Wolfgang Dertnig - OLC 2004

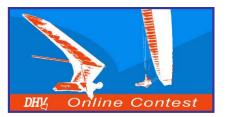

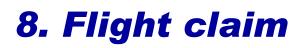

The claim of your flight will be finshed, after you have downloaded your IGC-file to the OLC-server below.

This will enable us and others to check your fligh claim and to view your flight for analyses.

All the flights that have a link from the flight distance in the daily scoring have the IGC-file available for download from the OLC server. 36mxcdw1

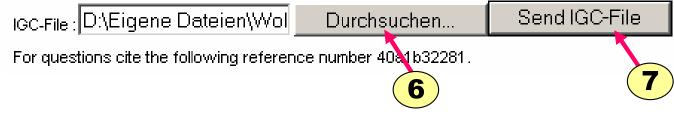

Enter path and filename of the IGC-file or press "Durchsuchen...".

The button send IGC-file will send the files to the server  $\rightarrow$  the next window appears!

**Note:** If the option integrate igc-file in olc-file was selected in MaxPunkte 4.0 then steps 6 & 7 are no longer required!

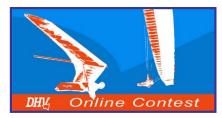

# 8. Flight claim

| The server checks the  |
|------------------------|
| entered data and       |
| displays the waypoints |
| green if everything is |
| correct and red if a   |
| mistake was found.     |
|                        |

Everything has to be green coloured!

| Press In Wertung auf-          |
|--------------------------------|
| nehmen                         |
| $\rightarrow$ the data will be |
| stored in the database         |
| and the ranking will be        |
| produced!                      |

| Surname           |
|-------------------|
| Country Club      |
| Take-off location |
| Callsign          |
| Region            |
| IGC-filename      |
|                   |
| Date of flight    |
| Model of glider   |
| Class             |
| Take-off time     |
| Departure time    |
| Departure         |
| 1.waypoint        |
| 2.waypoint        |
| 3.waypoint        |
| Finish            |
| Finish time       |
|                   |

First/Given name

| Wolfgang                                                 |                                      |
|----------------------------------------------------------|--------------------------------------|
| Dertnig                                                  |                                      |
| (Sbg) Dorfgasteiner Thermikgeier (AT)                    |                                      |
| Fulseck no ICAO-identifiers please!                      |                                      |
| MR-700                                                   |                                      |
| Austria                                                  |                                      |
| 39fxcdw1IGC (already at the server,0) Date in the IGC fi | file 15 09 2003                      |
| (1074 B-records)                                         |                                      |
| 15 September 2003 39F 💌                                  |                                      |
| ICARO / Laminar MR-700                                   | enter [manufacturer glidertype]      |
| Flexible Wing                                            |                                      |
| (hh:mm:ss) (UTC)                                         |                                      |
| 11:29:22 (hh:mm:ss) (UTC) 0 m N47:14.063 E013:08.877     |                                      |
| N - 47 14 083 E - 013 08 204                             | (11:42:32 LITC) 3.59 km              |
|                                                          |                                      |
| N ▼ 47 .16 .011 E ▼ 013 .08 .471                         | (12:27:52 UTC) 8.75 km (8.75 km<br>- |
| N 🔽 47 :13 .179 E 🔽 013 :02 .903                         | (13:07:52 UTC) 15.11 km (15.11       |
| N ▼ 47 :05 .079 E ▼ 013 :01 .535                         | (13:48:52 UTC) 18.84 km ( 22.06      |
| N 🔽 47 :14 .441 E 🔽 013 .07 .365                         | (14:21:52 UTC)                       |
| 14:33:22 (hh:mm:ss) (UTC) 0 m N47:13.527 E013:06.547     | 0                                    |
| Flight distance                                          | <b>8</b> 46.29 km                    |
| Points for the flight                                    | 0.00                                 |
| Eingabe Überprüfen In Wertung au                         | ufnehmen                             |

© Wolfgang Dertnig - OLC 2004

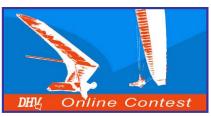

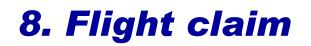

| Hanggliding / Paragliding Online-Contest<br>World 2004 |                    |  |   |         |                      |      |                                            |  |       |                        | home                                   |          |               |                            |             |                            |         |           |       |        |
|--------------------------------------------------------|--------------------|--|---|---------|----------------------|------|--------------------------------------------|--|-------|------------------------|----------------------------------------|----------|---------------|----------------------------|-------------|----------------------------|---------|-----------|-------|--------|
| World Online-Contest A                                 |                    |  |   |         | frica                | Asia | sia Australia/Oceania Europe North America |  |       |                        |                                        | So       | South America |                            |             |                            |         |           |       |        |
| Austria Australia                                      |                    |  | В | ulgaria |                      | Braz | Brazil Can                                 |  |       | a                      | С                                      | Croatia  |               | Denmark Fi                 |             | Fin                        | nland F |           | rance |        |
| Germany                                                | Germany Greece     |  |   | Hungary |                      | lce  | loeland                                    |  | Italy | taly Jap               |                                        | i Korea  |               |                            | Lithuania   |                            |         | Macedonia |       |        |
| Netherlan                                              | Netherlands Poland |  |   | Portug  | gal                  |      | Slovenia                                   |  |       | Spain                  |                                        | Sweden S |               | Sw                         | Switzerland |                            | Turkey  |           | USA   |        |
| Flight Claim                                           |                    |  |   | 0       | Contest Registration |      |                                            |  |       | Competitors Scoring 20 |                                        |          | ng 200        | 2003                       |             | OLC-Club                   |         |           |       |        |
| Daily Score Daily Sc<br>Hanggliding Paraglic           |                    |  |   |         | lexible<br>Wing      | -    | Rigid Paraglider (F<br>Wing all)           |  |       | AI-3,                  | 3, Statistics: Club-<br>Scoring        |          |               | Statistics: All<br>Flights |             | Statistics: Best<br>Flight |         |           |       |        |
| Club Scoring Newcomer<br>Hanggliding Hanggliding       |                    |  |   |         | omen<br>Iglidin      | ng   |                                            |  |       |                        | Scoring Newcomer<br>Idiing Paragliding |          |               |                            |             |                            |         |           |       |        |
|                                                        |                    |  |   |         |                      |      |                                            |  |       |                        |                                        |          |               |                            | 2003-12-    | 12 🔻                       | Engli   | sh        | •     | change |

#### Daily Score Paraglider (FAI-3, all) 12.12

| #                                                                        | pt Pilot            |    | km km/h Take-off location  | Club                         | Model of glider | Begin-End        |  |  |  |
|--------------------------------------------------------------------------|---------------------|----|----------------------------|------------------------------|-----------------|------------------|--|--|--|
| 1                                                                        | 8.21 Huwiler Ursina | СН | 5.47 23.03 Monte Nudo (IT) | Gleitschirm-Club<br>Matthorn | Nova Artax      | 1158-1213 info 😐 |  |  |  |
| * IGC-File not found for this flight.<br>scored daily distance : 5.47 km |                     |    |                            |                              |                 |                  |  |  |  |

# After 2 minutes the flight will be displayed as well in the international as the national ranking.

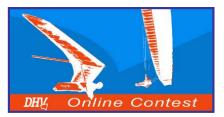

# 9. Others

#### Informationen about OLC- and IGC-file!

The *OLC- file* contains the pilot data and the optimized flight data.

The *IGC-file* contains the track data and the G-record.

| 🔁 Streckenflüge 200                            | )2                                                                                      |            |          |           |          |  |  |  |  |  |  |
|------------------------------------------------|-----------------------------------------------------------------------------------------|------------|----------|-----------|----------|--|--|--|--|--|--|
| ] Datei Bearbeiten                             | Ansicht Favorite                                                                        | n Extras ? |          |           |          |  |  |  |  |  |  |
| ] 🗇 Zurück 🔹 🔿 👻                               | 🛅 🛛 🥘 Suchen                                                                            | 🖓 Ordner 🖉 | ) R R X  | n 📰•      |          |  |  |  |  |  |  |
| 🛛 Adresse 🔂 D:\Eigen                           | Adresse 🔄 D:\Eigene Dateien\Wolfgang\Streckenfliegen\Streckenflüge 2002 💿 🧭 Wechseln zu |            |          |           |          |  |  |  |  |  |  |
| Dateiname 🛆                                    | Größe                                                                                   | Тур        | Geänder  | t         | ▲        |  |  |  |  |  |  |
| 28VXCDW1                                       | 34 KB                                                                                   | IGC Flug   | 31.08.20 | 02 20:48  |          |  |  |  |  |  |  |
| <ul> <li>28VXCDW1</li> <li>28VXCDW1</li> </ul> | 1 KB                                                                                    | OLC-Datei  | 31.08.20 | 02 20:47  |          |  |  |  |  |  |  |
|                                                | 94 KB                                                                                   | GVX-Datei  | 31.08.20 | 02 20:30  | _        |  |  |  |  |  |  |
|                                                |                                                                                         |            |          |           | <u> </u> |  |  |  |  |  |  |
| 77 Objekt(e)                                   |                                                                                         | 2,36 N     | 1B 📃 Arb | eitsplatz |          |  |  |  |  |  |  |

The filenames of the *OLC-* und *IGC-files* contain important data: **28VXCDW1.OLC** 

**2** = abbreviation for year 2002

8 = month august (October = A, November = B, December = C)

V = day of month (123456789ABCDEFGHIJKLMNO.....)

**XCDW** = 4 Numbers or Letters to describe the pilot (choose them yourself)

**1** = the first flight of this pilot on this day

**.OLC** = File-extension

Don't change the name of the file! OLC and IGC file must have the same name!

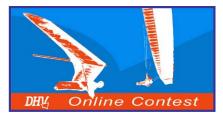

## The OLC-Team wishes you a successful year 2004 without any accidents

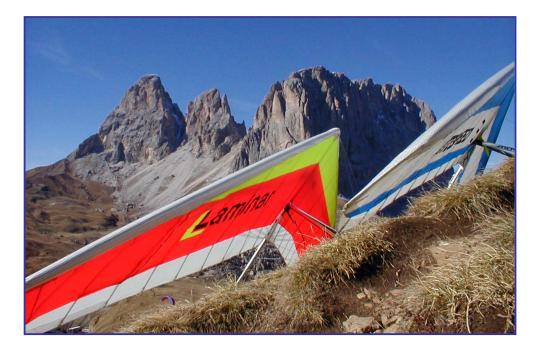

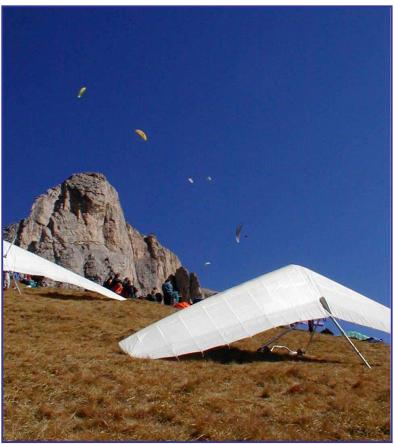